## **Testfahrt mit dem Prius Plug-in am 11. Oktober 2010 in Berlin**

Nun aber endlich zum eigentlich Thema: Wie fährt er denn nun?

Ich bin begeistert. Beschleunigt sehr schön (ohne hochdrehendem Benziner); man kann recht beherzt "Strom" geben, ohne das gleich der Benziner anspringt. Am besten man beobachtet die "Hybridsystemanzeige" und achtet darauf, dass man nicht in der "Power-Bereich" kommt. Ich schätze man kann ca. 2/3 des Pedalweges durchdrücken – das macht Spaß! Oben auf dem Balken wird der "EV"-Modus angezeigt.

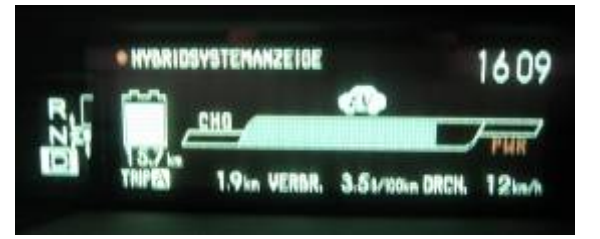

Man kann sehr zügig bis ca. 100 km/h durchbeschleunigen (bei 105 km/h kam der Benziner dazu, wird man wieder langsamer als 100 km/h geht er wieder aus). Fühlt sich richtig gut an, so schnell und so leise zu

fahren!

Hier auf dem Bild sieht man 76 km/h und links leuchtet grün die EV-Leuchte:

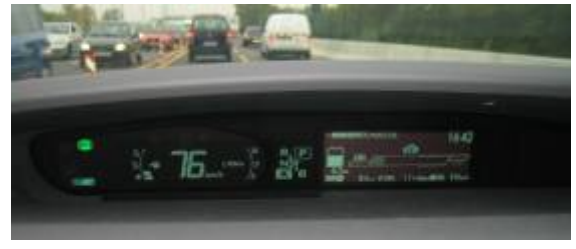

Beim klassischen Kick-down wird sofort (wie bisher) durch den Benziner unterstützt.Im Stau sprang der Motor auch 2-3 Mal kurz für ca. 30 – 60 Sekunden an.

Geräuschkulisse ist ähnlich wie bisher (manchmal musste ich an Straßenbahnen denken, z.B. beim kräftigen Bremsen im EV-Modus).

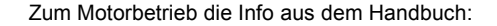

## Betrieb mit Ottomotor im EV-Modus

Unter folgenden Bedingungen kann der Ottomotor automatisch in Betrieb genommen werden, selbst wenn noch genügend elektrische Energia in der Hybridbatterie (Traktionsbatterie) gespeichert ist und die Reichweite im EV-Modus annezeigt wird:

@Die Temperatur des Hybridsystems ist zu hoch.

Das Fahrzeug wurde in der Sonne geparkt, bergauf oder mit hoher Geschwindigkeit gefahren usw.

- Die Temperatur des Hybridsystems ist zu niedrig.
- Das Fahrzeug war längere Zeit Temperaturen unter 0 °C ausgesetzt, LISW
- @Der Ottomotor befindet sich im Warmlauf.
- · Es wird vorübergehend zusätzliche Leistung benötigt (z. B. beim plötzlichen Beschleunigen).
- @Das Fahrzeug fährt mit mehr als 100 km/h.
- @Das Gespedal ist voll heruntergedrückt oder das Fahrzeug befindet sich an einer Steigung usw.

. Wenn bei hohen Temperaturen die Klimaanlage genutzt wird

Situationsbedingt kann der Ottomotor auch unter anderen Bedingungen als oben aufgeführt genutzt werden

So, das war der positive Teil. Der weniger schöne: **Die elektrische Reichweite " schmilzt schneller als Eis in der Sonne!"**

**Aus den berechneten 18,8 km EV-Fahrdistanz wurden am Ende reale 13,6 km.** 

Neben den wenigen Beschleunigungsversuchen bin ich ganz normal gefahren. Die Anzeige zeigte dann nach dem Umschalten in den HV-Modus (Hybridbetrieb) einen Durchschnittsverbrauch von 1,4 l/100km für die Strecke von 13,6 km bei einer Durchschnittsgeschwindigkeit von 15km/h an.

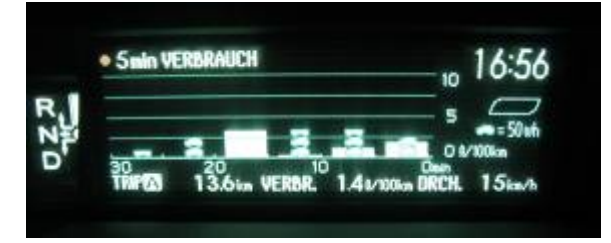

Zumindest bei der 1. Fahrt starrt man die ganze Zeit wie gebannt auf die Restreichweite und sorgt sich, wie schnell die doch abnimmt.

Was gibt es noch zu berichten?

Ein kleiner Motivator anzeigbar im Navi-Display:

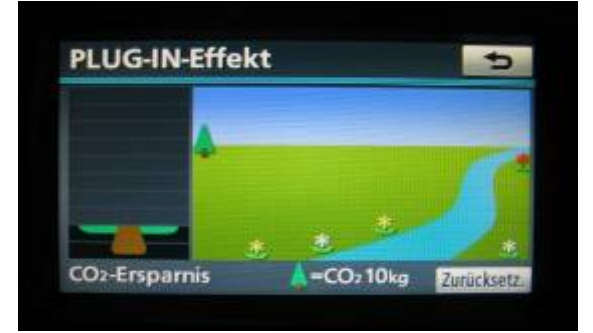

Die Gesamtbilanz: "EV-Fahrverhältnis"

(bei diesem Mietwagen nur 6% von 4.881 km; aber wer weiss, wo der unterwegs war und wie lange die Ladestation schon nicht funktioniert).

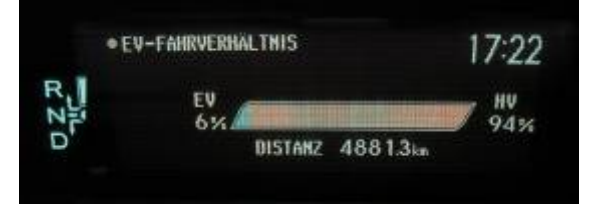

## Das war's: ein interessanter Nachmittag!

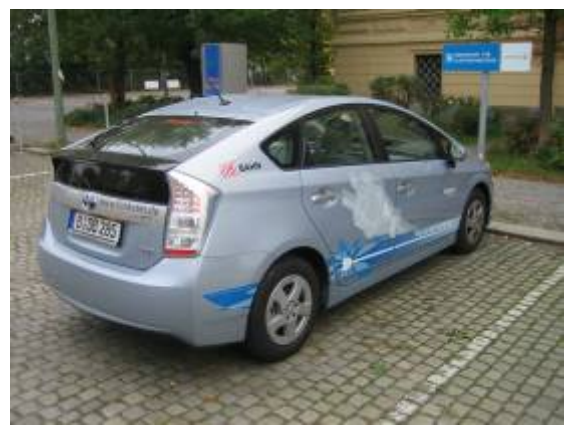